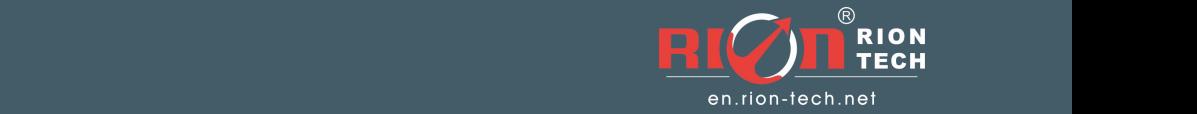

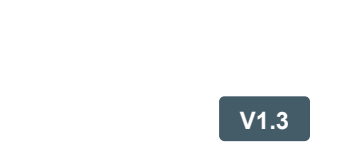

## RION ACA816T/ACA826T **FULL TEMP COMPENSATION MODBUS 1/2-AXIS INCLINOMETER**

○Inclinometer ○3D compass○Digital inclinometer ○Accelerometer ○Accelerometer ○Accelerometer ○INS&IMU **SINCE2008 · INCREDIT MANUFACTURER MANUFACTURER** 

## ACA816T&ACA826T **FULL TEMP COMPENSATION MODBUS 1/2-AXIS INCLINOMETER**

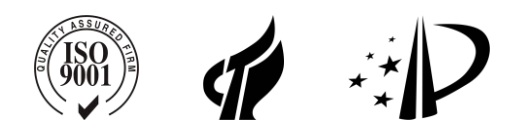

## **PRODUCTION IMPLEMENTATION STANDARD REFERENCE**

○ Enterprise Quality System Standards: ISO9001: 2015 Standard (Certification No. : 128101)

o Intellectual Property Management System Conforms To The Standard: GB / T 29490-2013 (Certificate No.: 18117Ip1529R0S)

- High-tech enterprise (certificate number: GR201844204379)
- CE Certification:AT011611743E FCC Certification:AT011611744E
- China National Intellectual Property Appearance Patent (Patent No .: ZL 201830752872.2)
- Inclination sensor production standard: SJ 20873-2003 General specification for inclinometer and level
- Gyro acceleration test standard: QJ 2318-92 gyro accelerometer test method
- Software development reference standard: GJB 2786A-2009
- Product environmental testing standard: GJB150
- Electromagnetic immunity test standard: GB / T 17626
- Revision date: 2020-03-18

Note: Product functions, parameters, appearance, etc. will be adjusted as the technology upgrades. Please contact our pre-sales business to confirm when purchasing.

**FULL TEMP COMPENSATION MODBUS 1/2-AXIS INCLINOMETER**

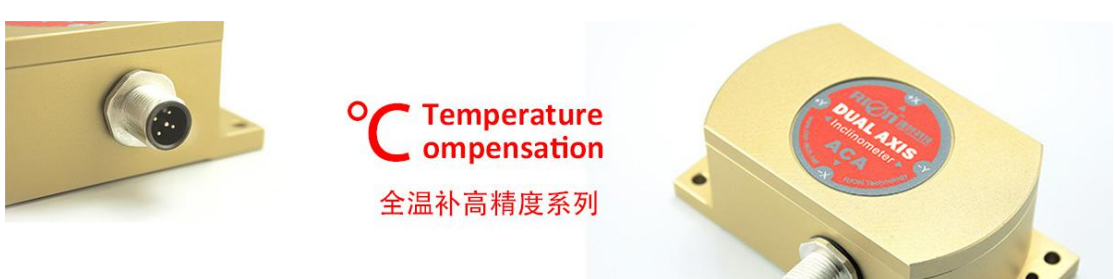

## ▶ **GENERAL DESCRIPTION**

ACA816T / ACA826T is a full-temperature compensated high-precision single / dual-axis MODBUS output inclinometer professionally developed by Ruifen Technology for high-precision level measurement and leveling. The high-resolution 0.0005 ° can completely replace the traditional high-precision level. . Digital signal transmission, supporting professional computer software, accurate data measurement and recording, output interface RS232, RS485, RS422, TTL optional. The characteristics of non-contact installation make the ACA816T / ACA826T have super strong system integration, easy installation, just fix the sensor on the surface of the measured object with screws, the horizontal angle of the object can be automatically calculated, simple to use. It has strong resistance to external electromagnetic interference and strong ability to withstand shock and vibration. It has a great competitive advantage among domestic counterparts.

## ▶ **FEATURES**

- 
- 
- ★ Wide Temperature Working: -40~+85℃ ★ IP67 Protection Grade
- 
- ★ Highly Anti-Vibration Performance >2000g
- ★ Output Mode RS232/RS485/RS422/TTL Are Optional

#### ▶ **APPLICATION**

- ★ Engineering vehicles automatic leveling ★ Bridge & dam detection
- 
- 
- 
- ★ Single /Dual-Axis Inclinometer ★ Measuring Range:±1~±30° Optional
- ★ Size:L92×W48×H36mm ★ Wide Voltage Input: 9~36V
	-
- ★ Resolution: 0.0005° ★ Water-Proof Air-Plug
	-
- ★ Laser equipment position ★ Medical facilities angle control
- ★ Underground drill posture navigation ★ Railway gauging rule , gauge equipment leveling
- ★ Precise machine tool level control ★ Geological equipment inclined monitoring

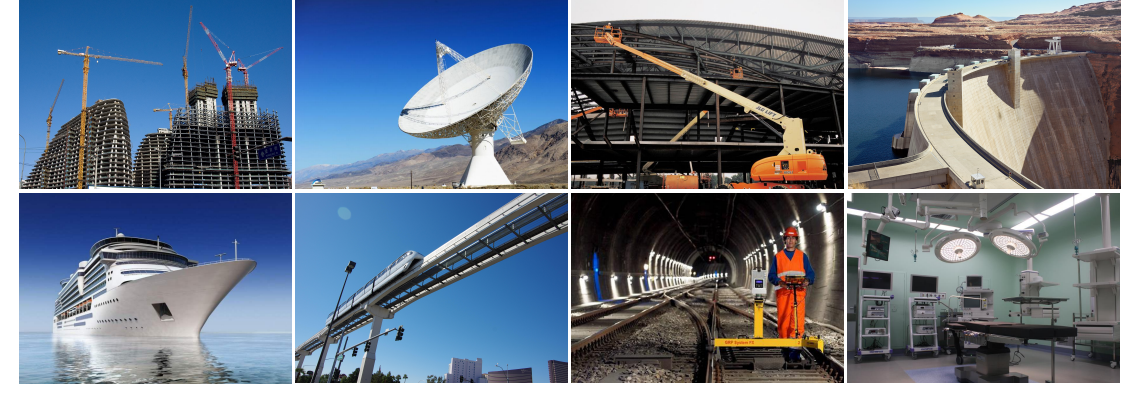

○Inclinometer ○3D compass○Digital inclinometer ○Accelerometer ○Gyro ○North finder ○INS&IMU SINCE2008 *·* INERTIAL ATTITUDE MEASUREMENT MANUFACTURER

**FULL TEMP COMPENSATION MODBUS 1/2-AXIS INCLINOMETER**

## ▶ **TECHNICAL DATA**

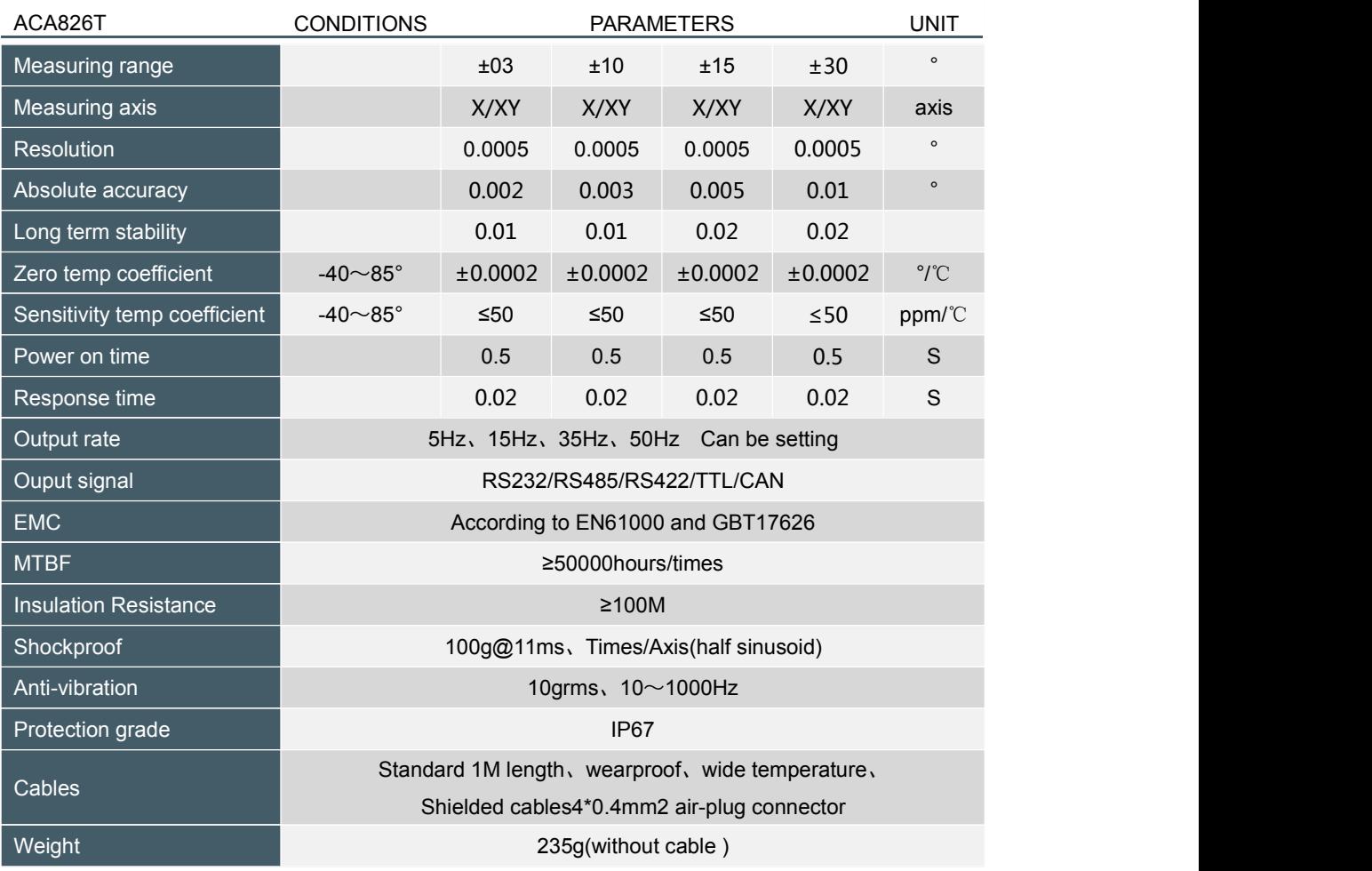

\* The parameters table only specify values for  $\pm$  10 °,  $\pm$  30 °,  $\pm$  60 °, + 90, Any other range within  $\pm$ 180° (single axis), ±90° (dual axis) is available as well.

## ▶ **ELECTRONIC CHARACTERISTICS**

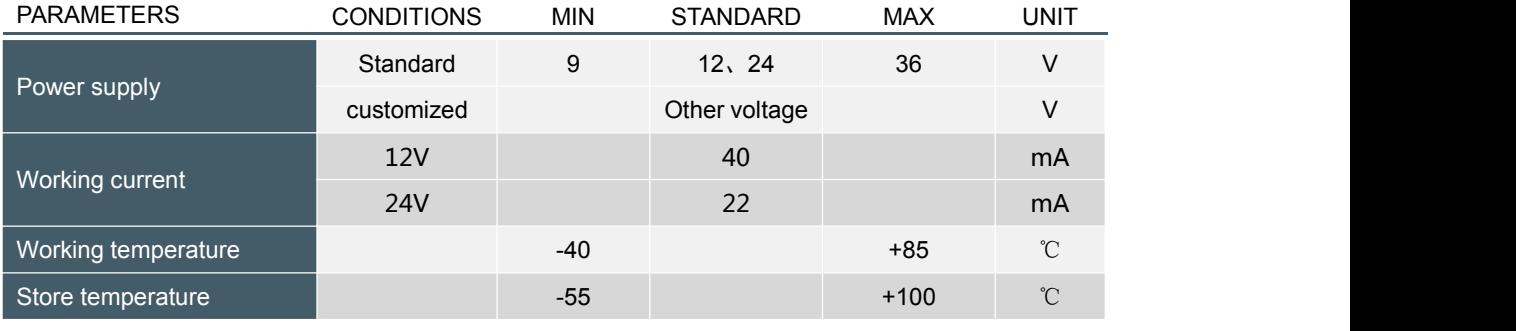

#### **KEY WORDS**

RESOLUTION : Refers to the sensor in measuring range to detect and identify the smallest changed value.

ABSOLUTE ACCURACY : Refers to in the normal temperature circumstances, the sensor absolute linearity, repeatability, hysteresis, zero deviation, and transverse error comprehensive error.

LONG TERM STABILITY : Refers to the sensors in normal temperature conditions, the deviation between the maximum and minimum values after a year's long time work.

RESPONSE TIME : Refers to the sensor in an angle change, the sensor output value reached the standard time required.

**FULL TEMP COMPENSATION MODBUS 1/2-AXIS INCLINOMETER**

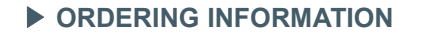

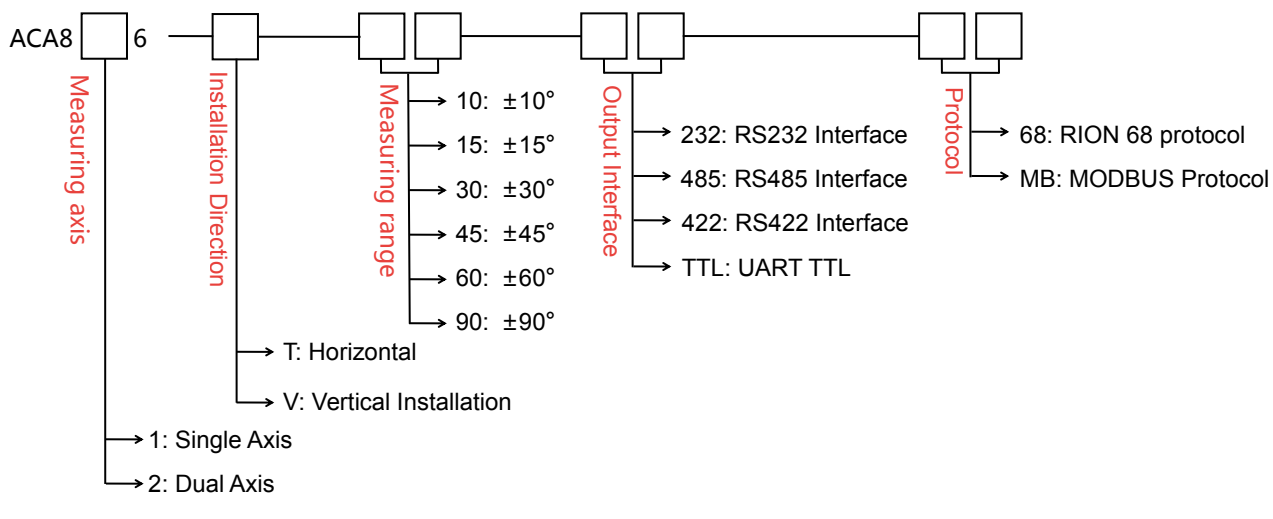

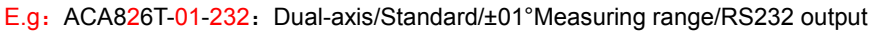

#### ▶ **MECHANICAL PARAMETERS**

- 
- Protection glass:IP67(air plug connector)
- Enclosure material : Aluminum Oxide
- Installation :4\*M4 screws
	- 2\*3mm plug position(optional)

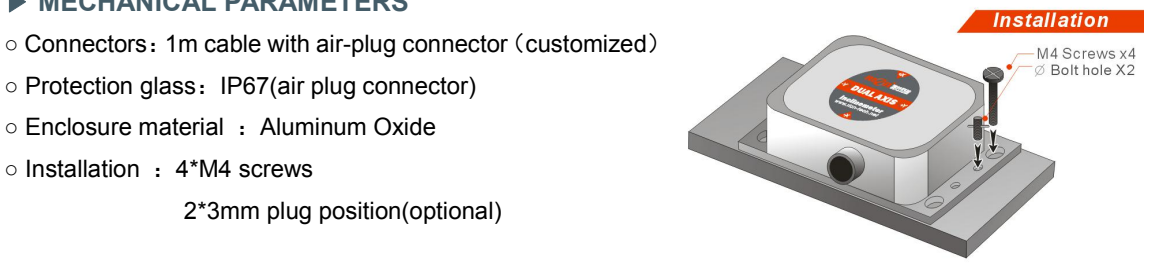

## ▶ **DIMENSION**

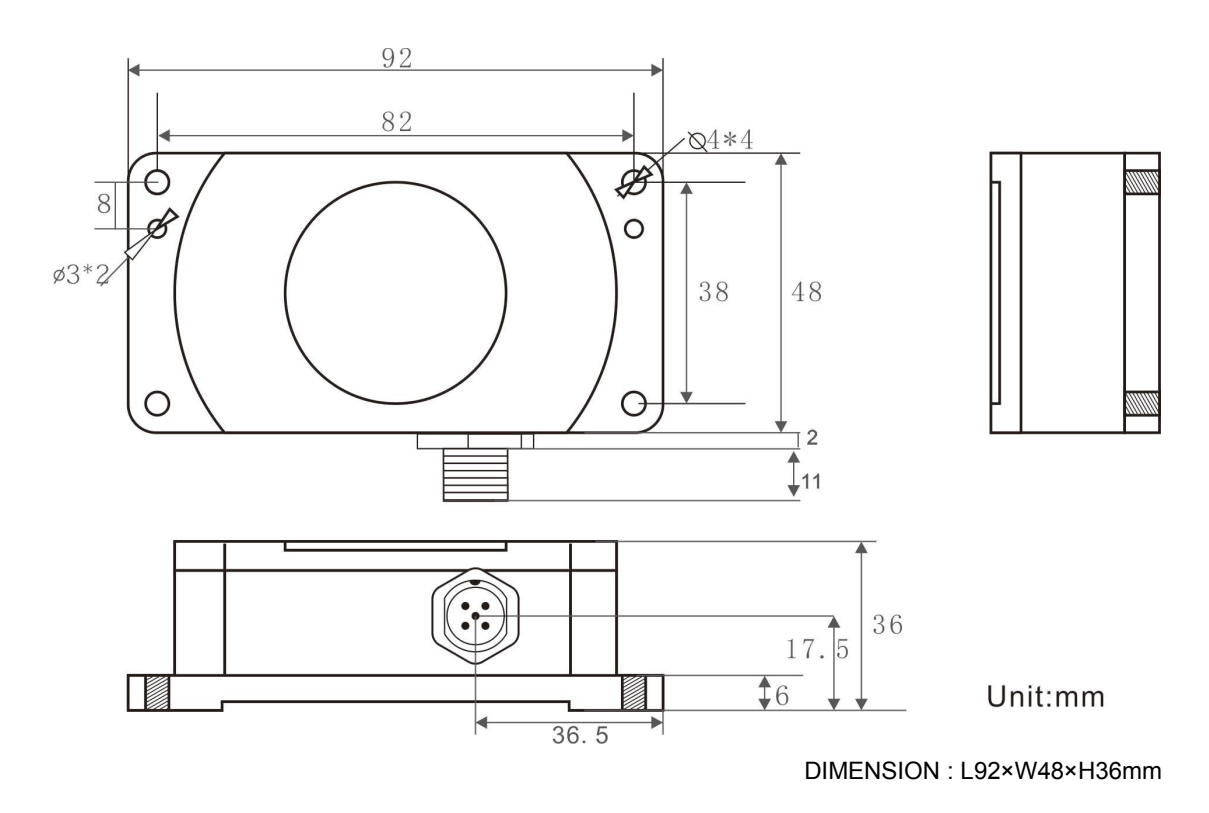

**FULL TEMP COMPENSATION MODBUS 1/2-AXIS INCLINOMETER**

## ▶ **ELECTRICAL CONNECTION**

#### **1:RS232 Cable Wire Information** E<br>
POR COLORE GND<br>
Power RS232\_R)<br>
Power RS232\_R) BLACK WHITE BLUE BROWN GRAY BROWN  $\begin{array}{c|c}\nO & \square & \square \\
O & \square & \square \\
\hline\n\end{array}$  GND  $\Omega$  . The contract of  $\Omega$ 모으 등 Institute CND Institute Only 10 million OLOGND |<br>OLOGND | DC9~36V FACTORY ATION<br>The Power RS<br>O meter and the second control of the second second second second second second second second second second second RS232\_RXD RS232\_RXD RS232\_TXD Power supply Using positive **Example 2** Regative the control of the control of the control of the control of the control of the control of the control of the control of the control of the control of the control of the control of the control of the co POWER 1  $-$  -POWER+  $\bullet$ BROWN:DC9~36V  $\bullet$ POWER-**NCLINOMETER** 6 **BLUE:TXD**  $\ddot{\mathbf{e}}$ **WHITE:RXD**  $\circ$  $\epsilon$  $\left( \mathbf{4} \right)$

**BLACK:GND** 

## **2:RS485 Cable Wire Information**

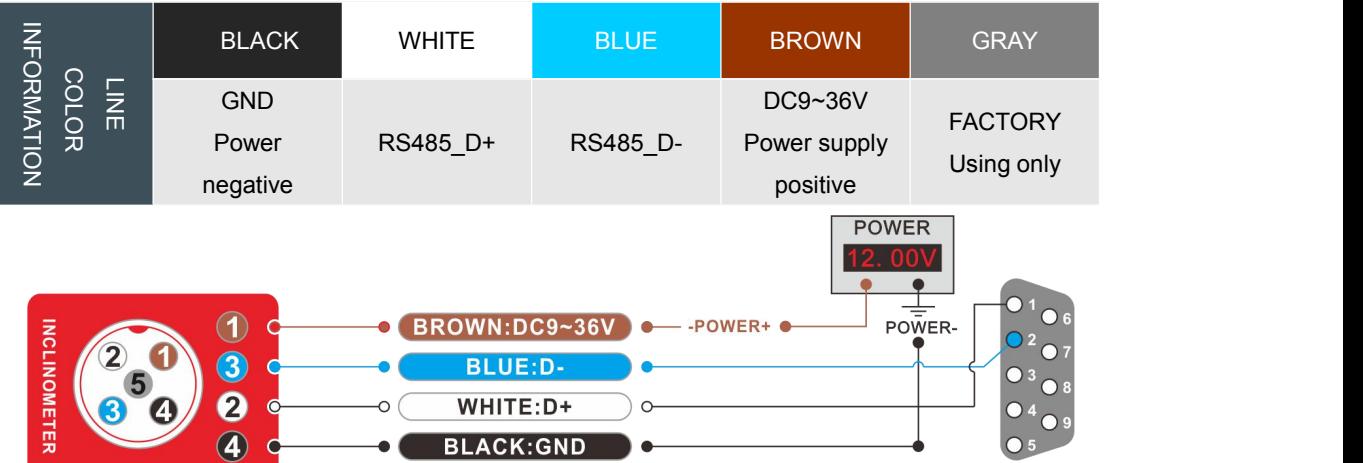

#### **3:RS422 CABLE WIRE INFORMATION**

#### **1)Connector With Cable Information**

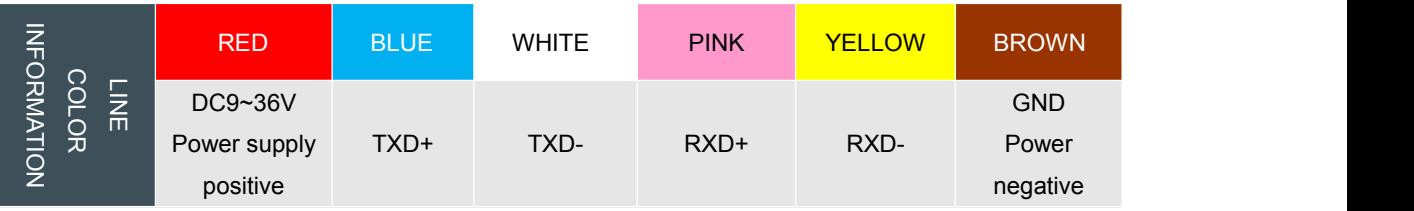

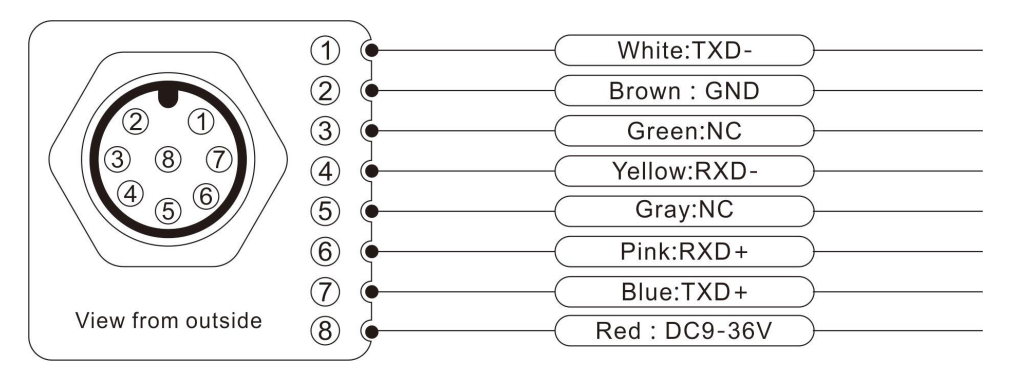

**FULL TEMP COMPENSATION MODBUS 1/2-AXIS INCLINOMETER**

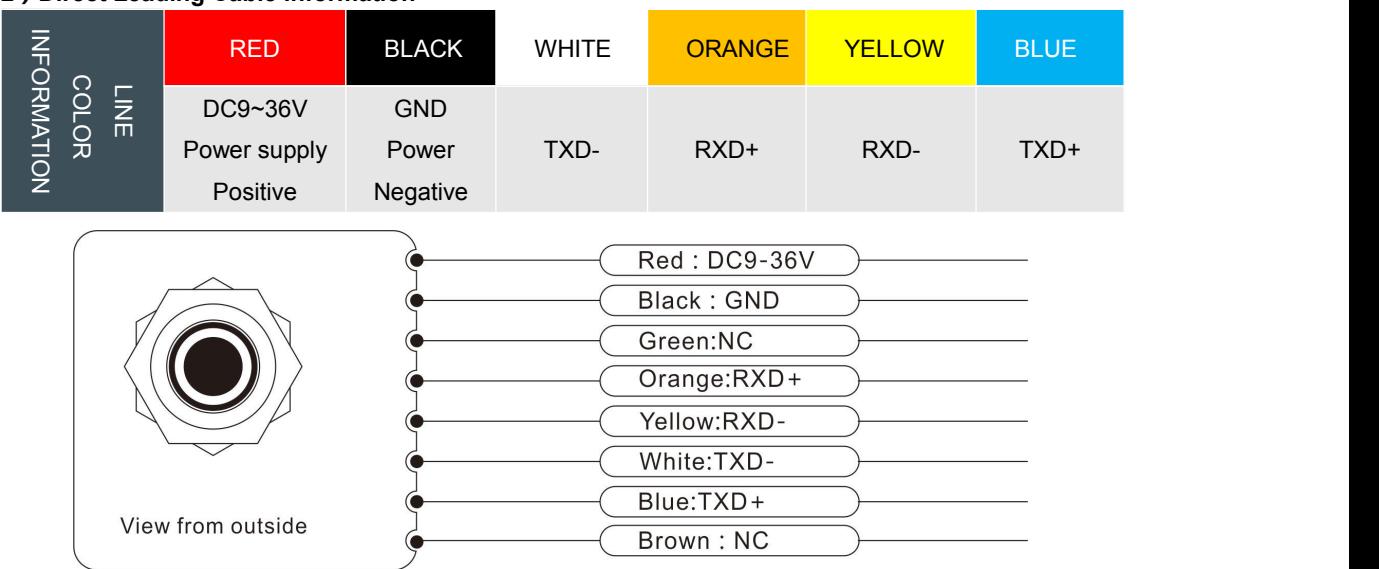

#### **2)Direct Leading Cable Information**

## ▶ **WORKING PRINCIPLE**

Adopt imported core control unit and apply the principle of capacitive micro-pendulum. Using the principle of earth's gravity, when the tilting unit tilts, the earth's gravity will produce a gravitational component on the corresponding pendulum, and the corresponding electric capacity will change. By amplifying and filtering the electric capacity, the inclination is obtained after conversion.

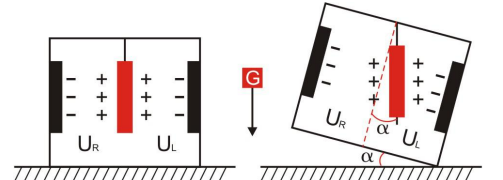

U<sub>R</sub>, U<sub>L</sub>Respectively is the pendulum left plate and the right plate corresponding to their respective voltage between theelectrodes, when the tilt sensor is tilted,  $U_{R}$ ,  $U_{L}$  Will change according to certain rules, so  $f(U_{R}, U_{L},)$ On the inclination of  $\alpha$  function:  $\alpha =$  (U<sub>R</sub>, U<sub>L</sub>, )

#### ▶ **PRODUCTION INSTALLATION NOTES**

Please follow the correct way to install tilt sensor, incorrect installation can cause measurement errors, with particular attention to the "surface", "line":: 1) The Sensor mounting surface and the measured surface must be fixed closely, smoothly, stability,if mounting surface uneven likely to cause the sensor to measure the angle error. See Figure Pic.AB

2) The sensor axis and the measured axis must be parallel ,the two axes do not produce the angle as much as possible. See Figure Pic.CD

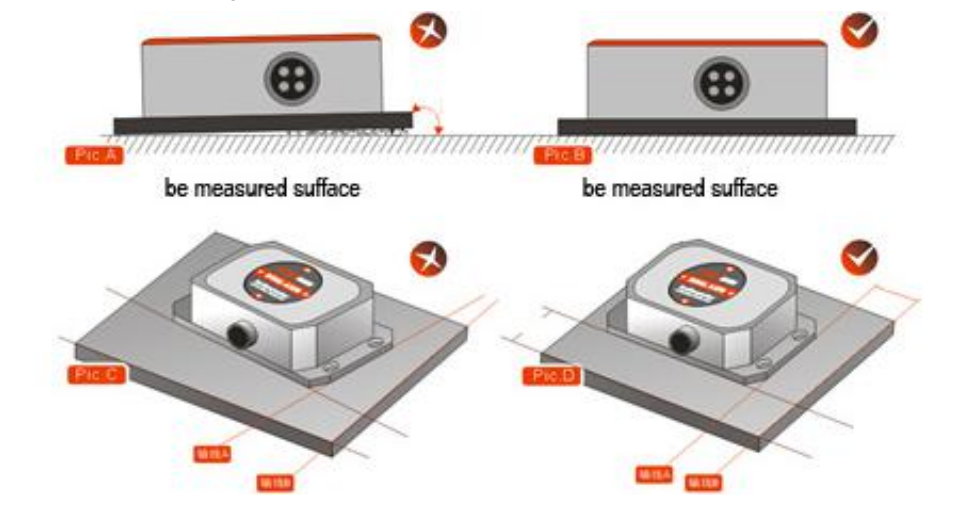

○Inclinometer ○3D compass○Digital inclinometer ○Accelerometer ○Gyro ○North finder ○INS&IMU SINCE2008 *·* INERTIAL ATTITUDE MEASUREMENT MANUFACTURER

**FULL TEMP COMPENSATION MODBUS 1/2-AXIS INCLINOMETER**

#### ▶ **MEASURING DIRECTIONS**

The installation must guarantee the product bottom is parallel to measured face, and reduce the influence of dynamic and acceleration to the sensor. This product can be installed horizontally or mounted vertically (mounted vertically selection must confirm before production ), for installation please refer to the following scheme.

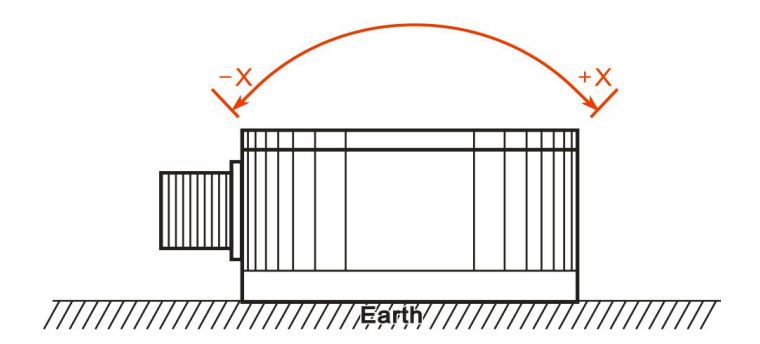

**Single Axis Horizontal Mounting**

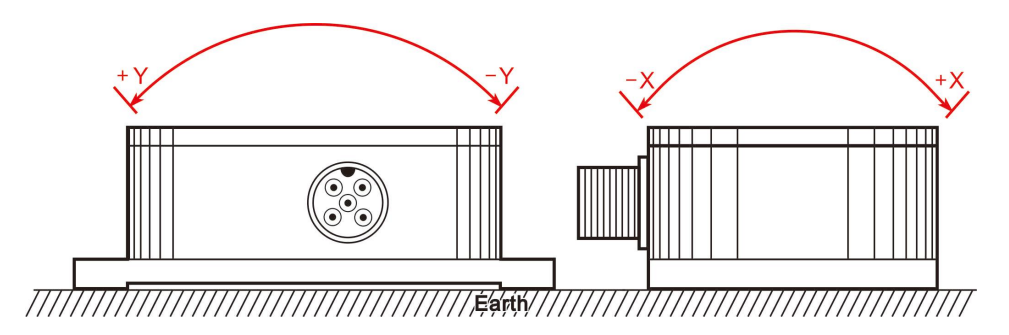

**Dual axis horizontal mounting**

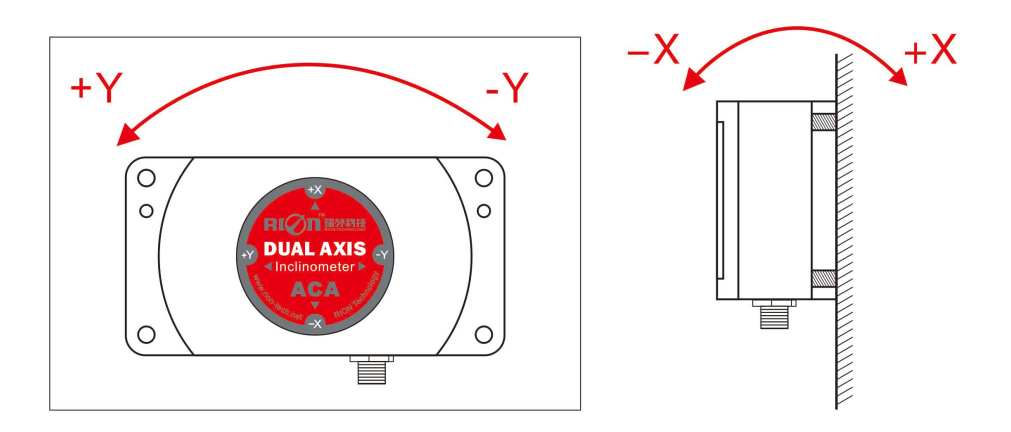

**Dual axis vertical mounting**

**FULL TEMP COMPENSATION MODBUS 1/2-AXIS INCLINOMETER**

**FULL TEMP COMPENSATION MODBUS 1/2-AXIS INCLINOMETER**

### ▶ **PRODUCT PROTOCOL**

#### **1.DATA FRAME FORMAT**

(8 bits date, 1 bit stop, No check, Default baud rate 9600)

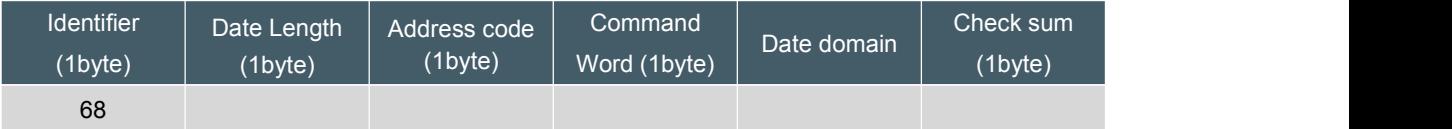

Date format: hexadecimal

Identifier: Fixed68

Data length: From data length to check sum (including check sum) length

Address code: Accumulating module address, Default :00

Date domain will be changed according to the content and length of command word

Check sum:Data length、Address code、Command word and data domain sum,No carry.

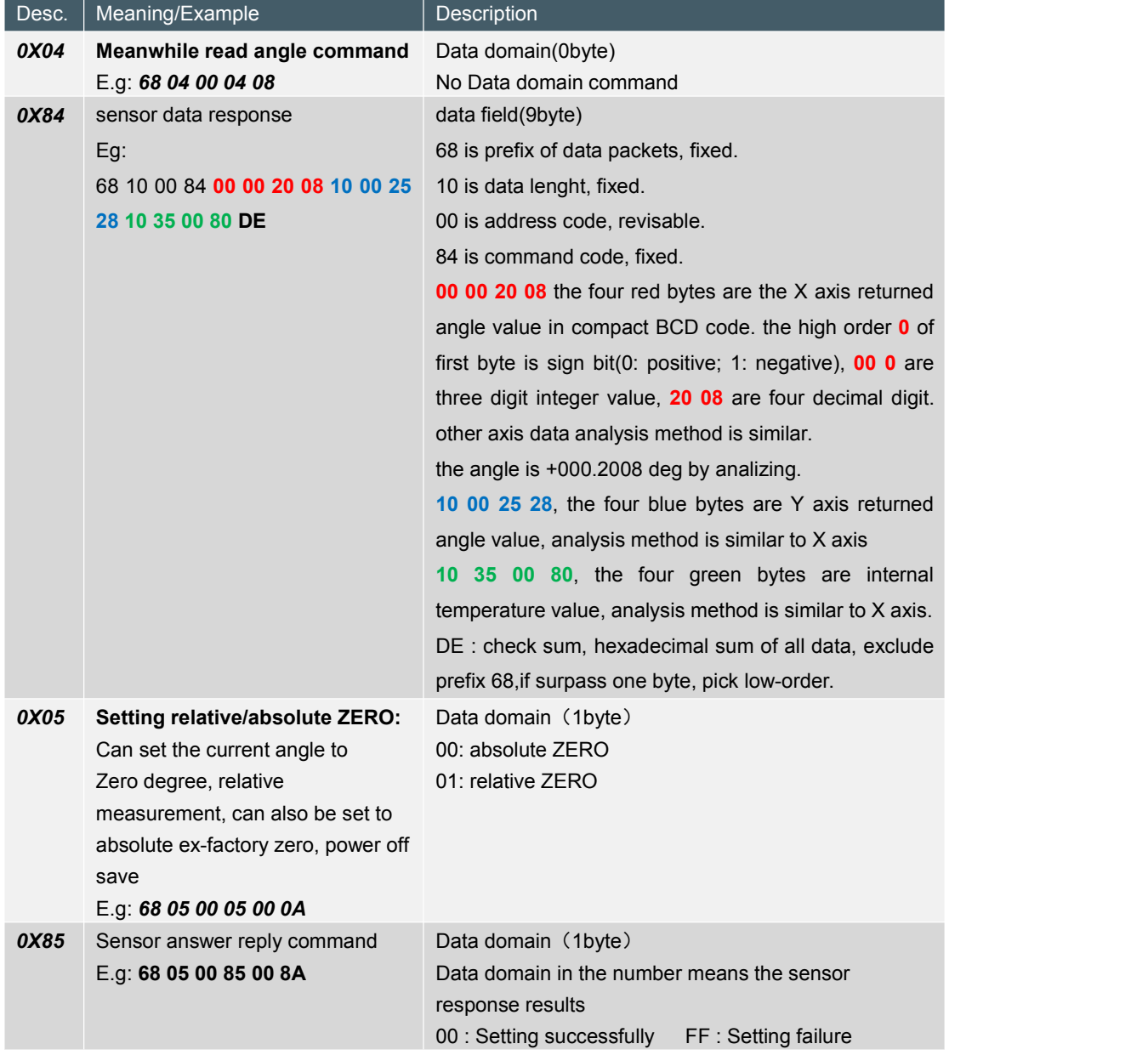

#### **2.COMMAND word analysis**

## **FULL TEMP COMPENSATION MODBUS 1/2-AXIS INCLINOMETER**

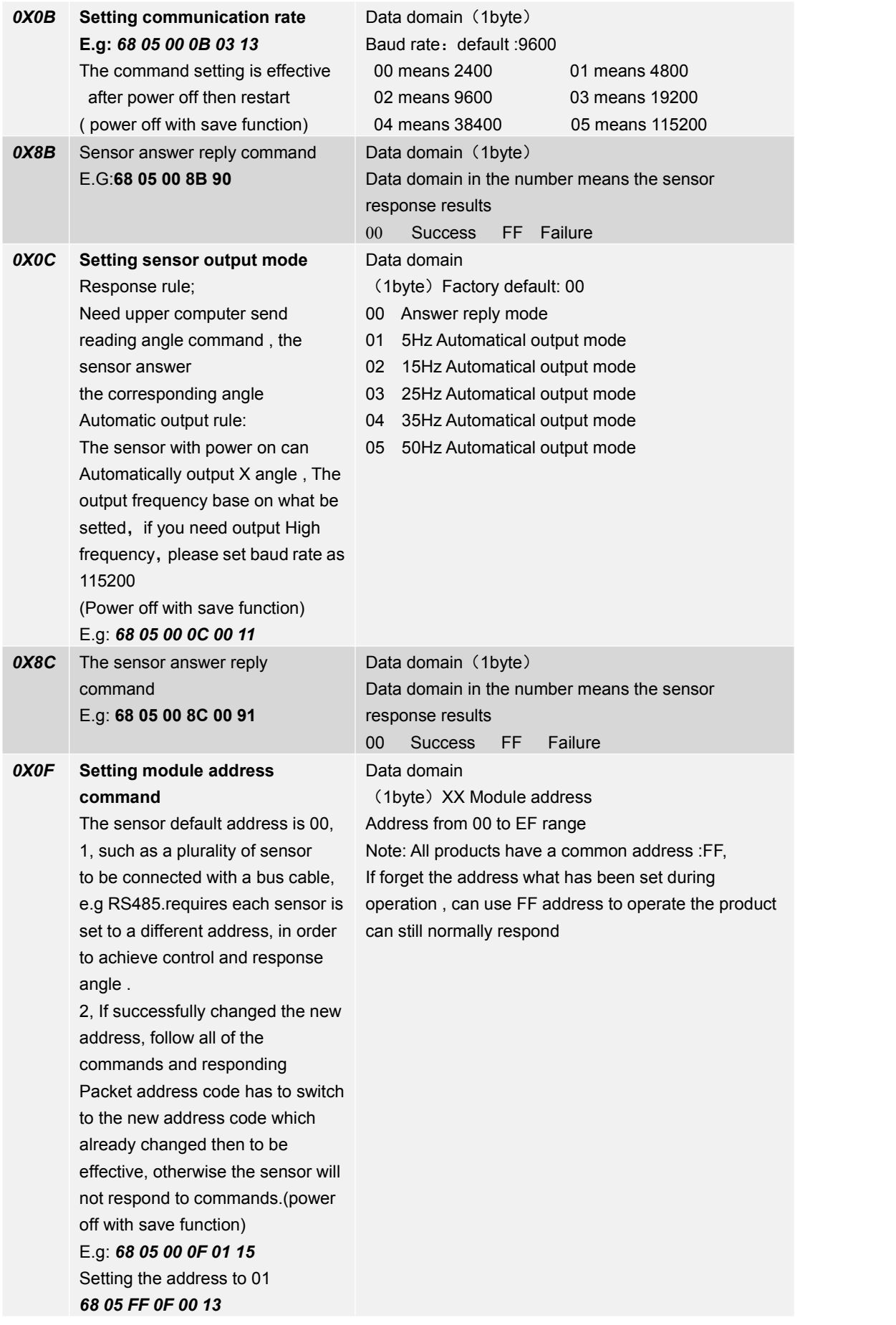

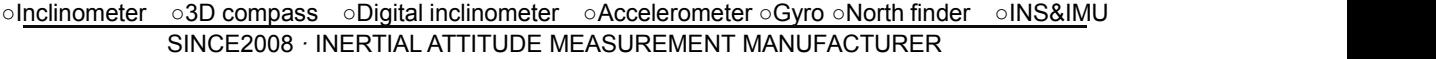

**FULL TEMP COMPENSATION MODBUS 1/2-AXIS INCLINOMETER**

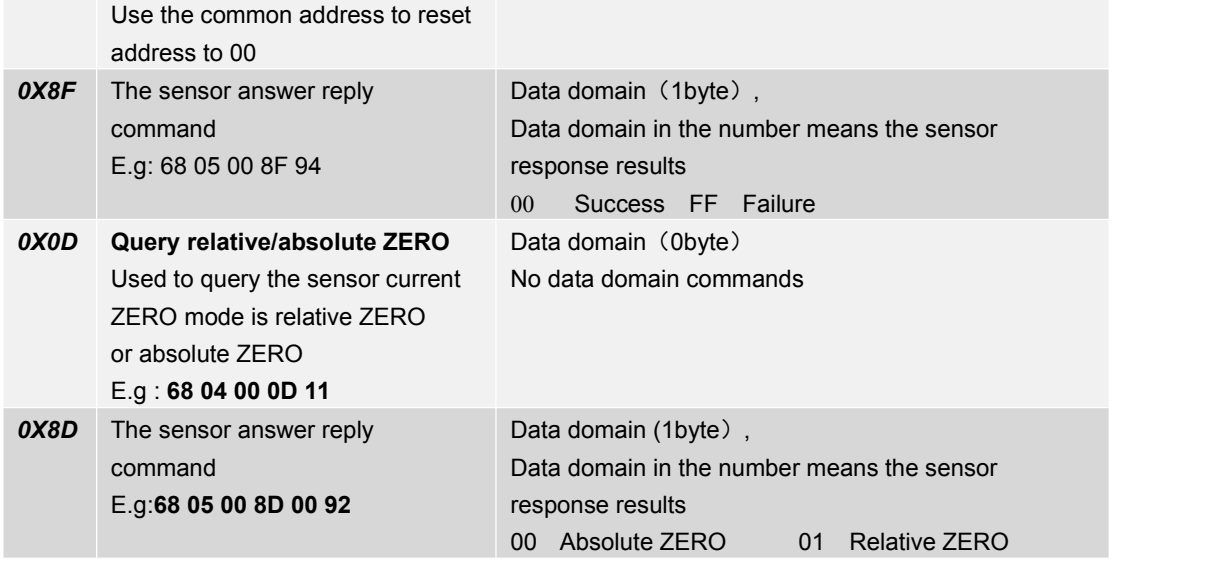

**FULL TEMP COMPENSATION MODBUS 1/2-AXIS INCLINOMETER**

#### ▶ **RION PRODUCT MODBUS PROTOCOL**

#### Note, please read the following items carefully before use: when we have a

1> The MODBUS protocol specifies that the time between two data frames should be at least greater 1> The MODBUS protocol specifies that the time between two data frames should be at least greater than 3.5 bytes (for example, at 9600 baud rate, the time is  $3.5 \times (1/9600) \times 11 = 0.004$ s) For the margin, the shortening time of this sensor is increased to 10ms, so please keep at least 10ms time margin, the shortening time of this sensor is increased to 10ms, so please keep at least 10ms time interval between each data frame.

interval between each data frame.<br>The host sends the command--10ms idle--the slave responds to the command--10ms idle--the host sends the command ...... sends the command ......

2> The content of the broadcast address ---- 0 is specified in the MODBUS protocol. The sensor can also accept the content of the broadcast address, but it will not reply (except for the function of also accept the content of the broadcast address, but it will not reply (except for the function of reading the address code). Therefore, the broadcast address 0 can be used for the following purposes, for purposes only. The reference only.

1. Set the addresses of all tilt sensors of this model mounted on the bus to a certain address.

2. Set all the tilt sensors of this model mounted on the bus to relative / absolute zero.

3. Test this type of sensor on the entire bus, that is, the host sends a 0 address query angle command to the bus, and the communication indicator flashes when the communication is normal.

3> In order to improve the reliability ofthe system, set the address command and set the absolute / 3> In order to improve the reliability ofthe system, set the address command and set the absolute / relative command, set the baud rate, these three commands must be sent twice in order to be effective. "Two consecutive transmissions" means that both transmissions are successful (the slave effective. "Two consecutive transmissions" means that both transmissions are successful (the slave has a reply every time), and the two questions and answers must be consecutive before and after, has a reply every time), and the two questions and answers must be consecutive before and after, that is, the master cannot insert other data frames in the middle of the two questions and answers, otherwise, this kind of command It will be locked, and the setting process is as follows: otherwise, this kind of command It will be locked, and the setting process is as follows:

Send setting address command-wait for setting success command sent by slave-(no other Send setting address command-wait for setting success command sent by slave-(no other commands can appear) Send setting address command again-wait for setting success command sent by slave-modification successful . **Supply state** 

4> When the normal communication has accumulated to a certain number of times, the communication indicator will flash once.

#### **1. Data frame format**

RTU mode

Communication parameter: Baud rate 9600 bps(factory default )

Data frame: 1 start bit, 8 data bits, even parity, 1 stop bit

#### **2. Read angle data**

Modbus function code 03H

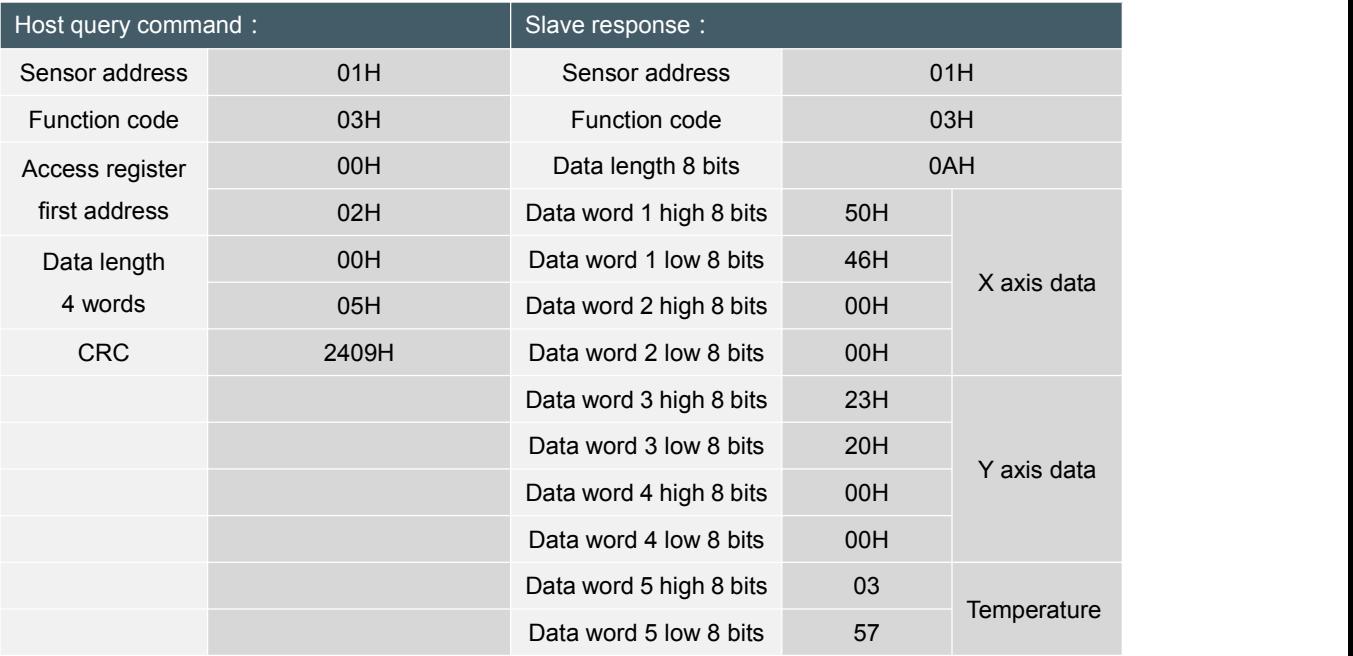

**FULL TEMP COMPENSATION MODBUS 1/2-AXIS INCLINOMETER**

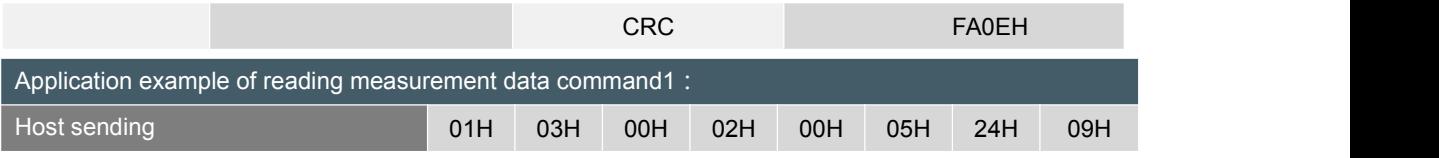

Slave response

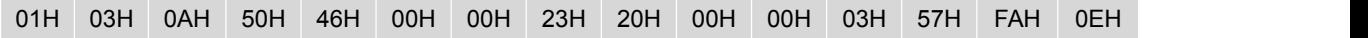

Note: The data field of the slave reply frame is 50H, 46H, 00H, 00H, 23H, 20H, 00H, 00H, 03H, 57H The X axis is the first 1-4 bytes of the data field, and the Y axis is the fifth to eighth bytes of the data field, with the low byte first. The angle is expressed in points, One point corresponds to 0.0001°, and 0.0001  $\times$ (points-offset) is the angle. If the measuring range is  $\pm 10^\circ$ , the total number of points is 100000 points. So 0 corresponds to -10º, 200000 corresponds to + 10º, and 100000 corresponds to 0º.

Take the above data frame as an example: The angle conversion process is as follows:

1) Get the current angle points. Note that the low byte is first, the X axis is 4650H, and the Y axis is 2023H.

2) Convert to decimal, X axis: 4650H  $\rightarrow$  18000, Y axis: 2023H  $\rightarrow$  8227.

3) Subtract the offset of 100000 (Note: This value is an amount related to the measurement range, multiply the measurement range value by 10000, if the offset of the measurement range  $\pm$  10° is 10  $^*$ 10000, the measurement range is an offset of  $\pm$  30 degrees The displacement is 30  $*$  10000), X axis: 18000-100000=-82000, Y axis: 8227-100000=-9.1773º.

4) Get the final angle, X axis: -82000×0.00001= -8.2000º, Y axis: -1773×0.001=-1.773º.

The temperature is the 9-10th byte of the data field.

Analysis:

The upper four bits of the ninth byte are the sign bits, 1: negative temperature  $0:$  positive temperature The lower four bits of the ninth byte are tens, the upper four bits of the tenth byte are ones, and the lower four bits of the tenth byte are tenth;

If the slave returns 03H, 57H temperature is: 35.7 ℃.

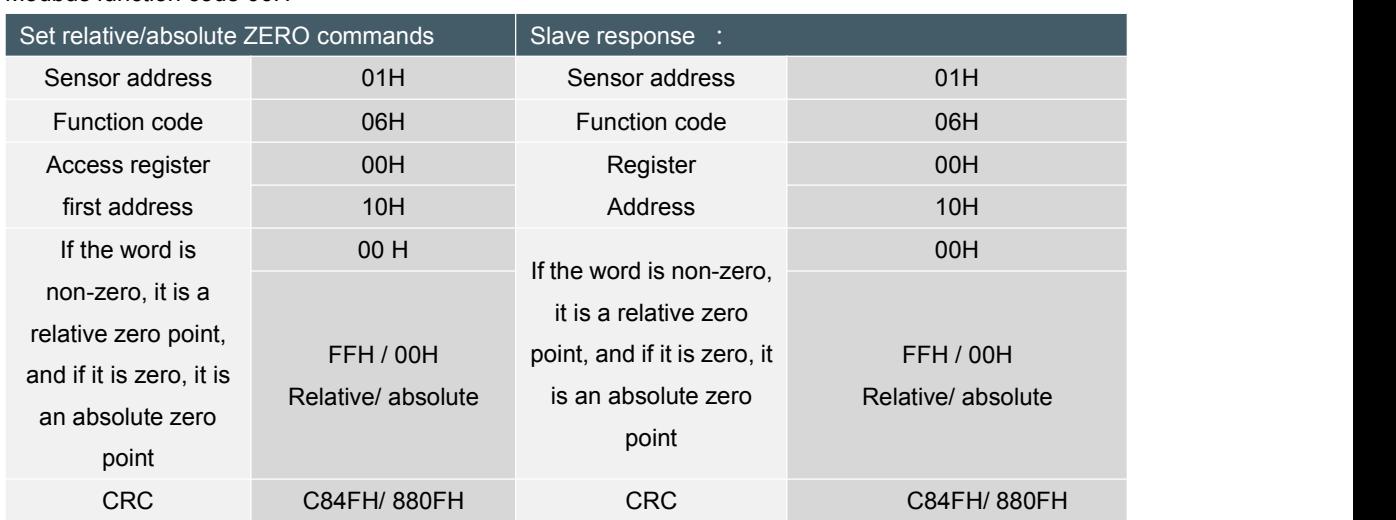

#### **3.Set the sensor relative / absolute zero:**

Modbus function code 06H

**FULL TEMP COMPENSATION MODBUS 1/2-AXIS INCLINOMETER**

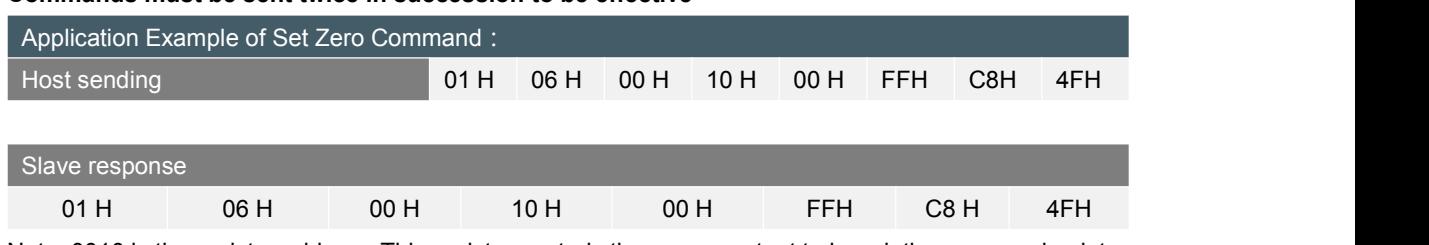

#### **Commands must be sent twice in succession to be effective**

Note: 0010 is the register address. This register controls the sensor output to be relative zero or absolute zero. If it is non-zero (as in the above example, 00FFH is written), the output is relative zero. Conversely, if it is zero (change the 5th and 6th bytes to 00H), it is an absolute zero. The last two bytes are the CRC checksum.

#### **4.Set sensor address :(sensor address default is 1)**

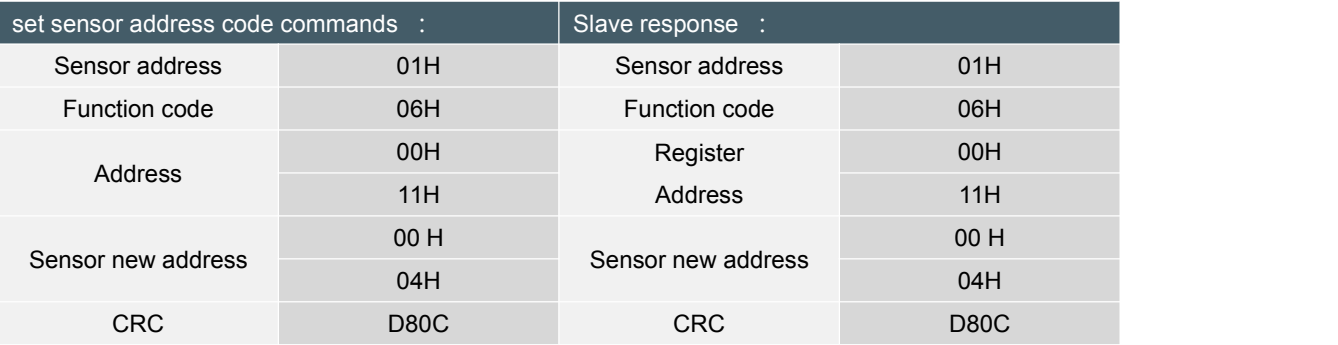

## **Commands must be sent twice in succession to be effective**

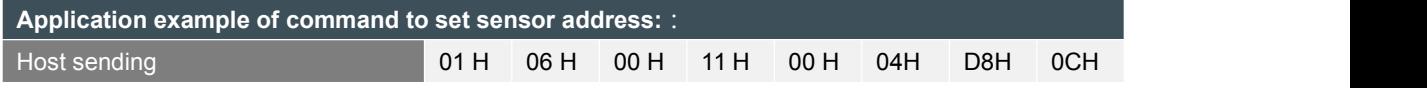

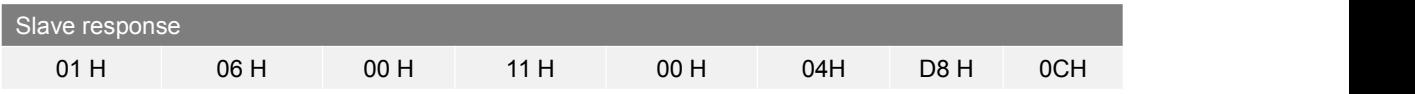

Note: 0011H is the register address, this register controls the sensor address. In the above example, the address of the sensor is changed to 0004H, and the last two bytes are the CRC checksum.

### **5.Set sensor baud rate : ( factory default 9600bps)**

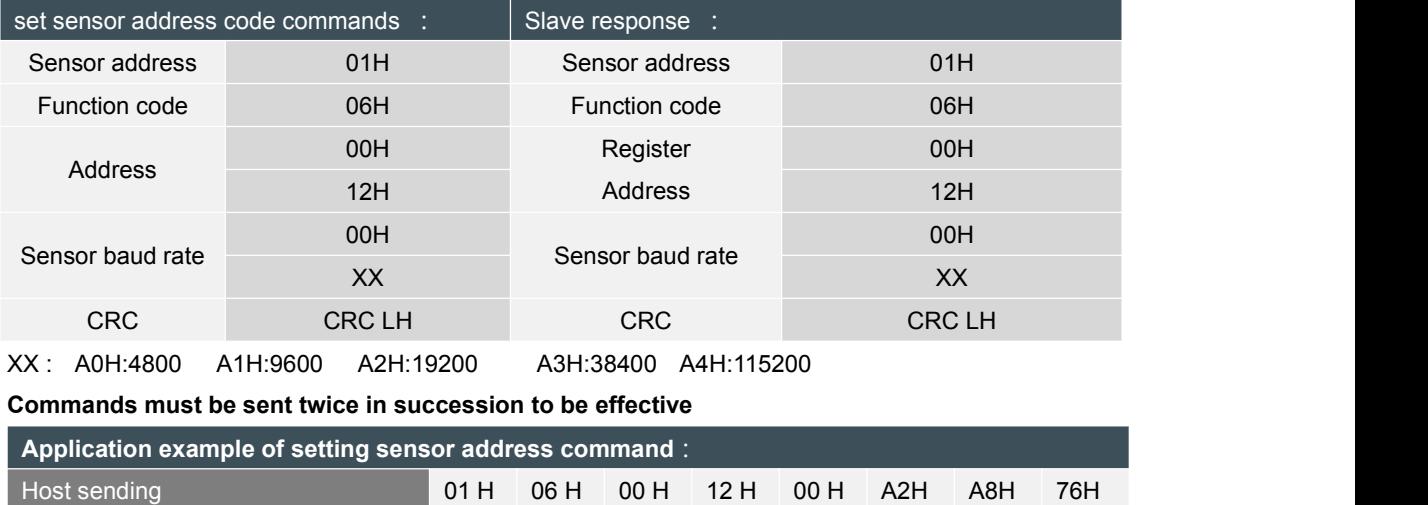

Salve response

## **FULL TEMP COMPENSATION MODBUS 1/2-AXIS INCLINOMETER**

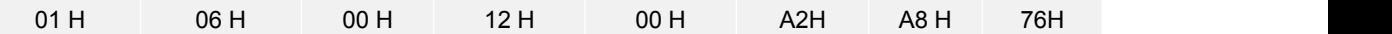

Note: 0012H is the register address, which controls the sensor baud rate. In the above example, the baud rate of the sensor is set to 19200, and the last two bytes are the CRC checksum.

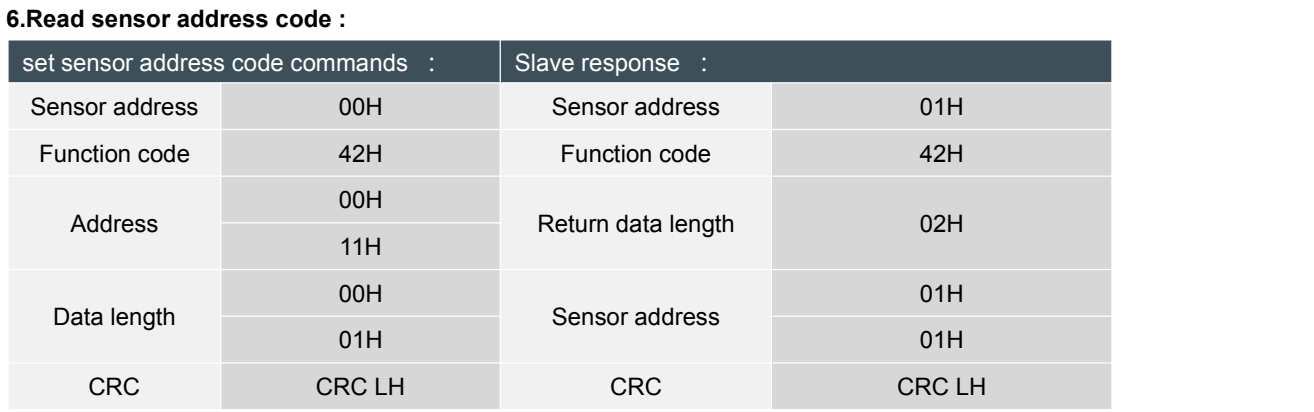

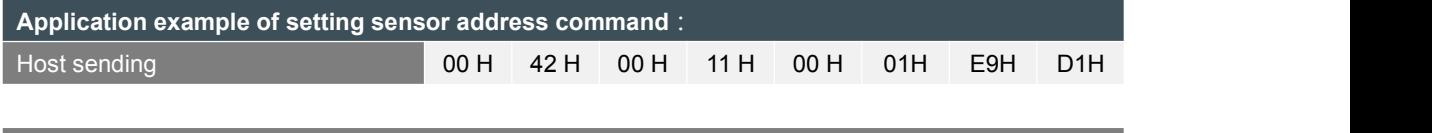

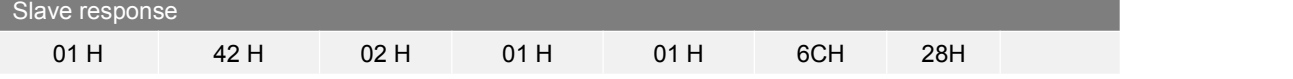

#### **7.Set sensor communication character format: ( factory default is even parity)**

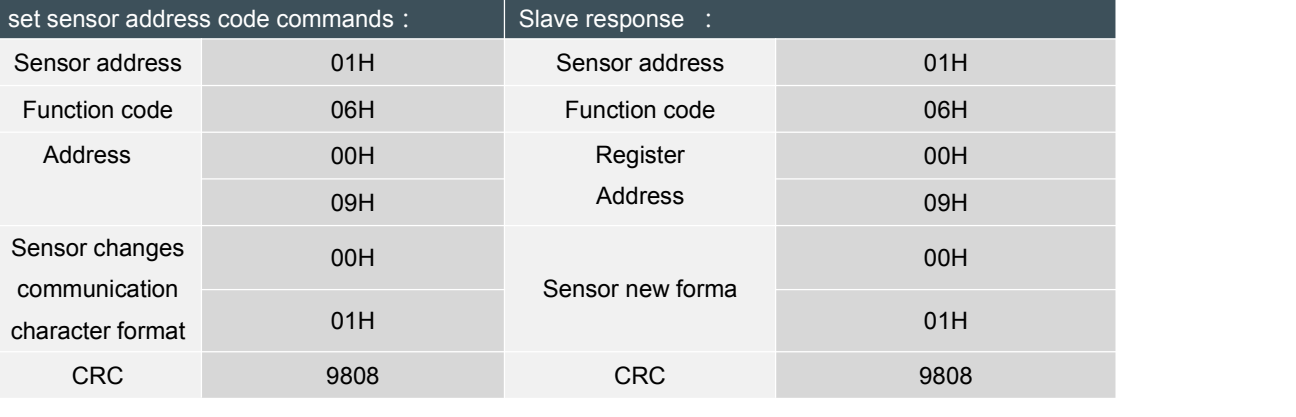

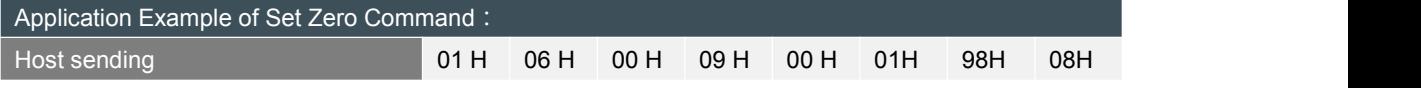

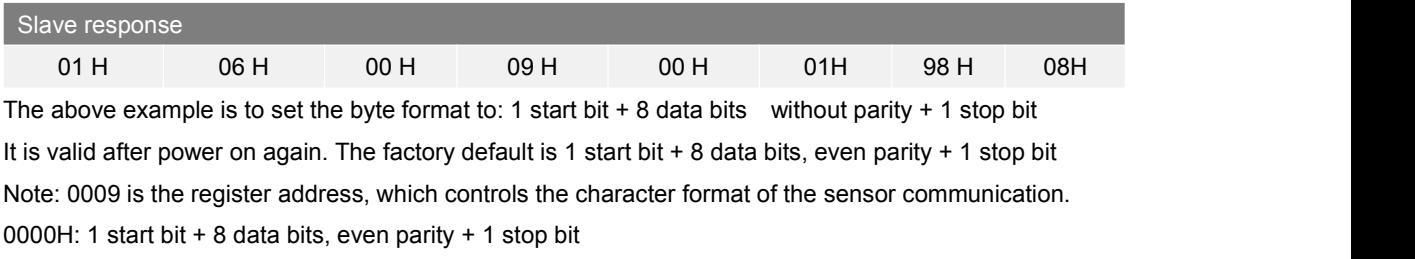

0001H: 1 start bit + 8 data bits without checksum + 1 stop bit

# RION RION

Add: Building 1, COFCO (Fu'an) Robot Intelligent Manufacturing Industrial Park, No. 90 Dayang Road, Fuhai Street, Bao'an District, Shenzhen, China Tel :(86) 755-29657137 (86) 755-29761269 Fax:(86) 755-29123494 E-mail: sales@rion-tech.net Web: www.rion-tech.net